#### **Statistical Data Analysis**

Prof. Dr. Nizamettin AYDIN

[naydin@yildiz.edu.tr](mailto:naydin@yildiz.edu.tr)

http://www3.yildiz.edu.tr/~naydin

# Analysis of Variance (ANOVA)

#### **ANOVA**

- The process of evaluating hypotheses regarding the group means of multiple populations is called the Analysis of Variance (ANOVA).
- ANOVA models generalize the *t*-test and are used to compare the means of multiple groups identified by a categorical variable with more than two possible categories.
- Since we are only considering one factor only, this method is specifically called one- way ANOVA.
- An ANOVA with two factors is called a two-way ANOVA.
- In general, the between-groups variation is denoted as  $SS_B$  and calculated by

$$
SS_B = \sum_{i=1}^{k} n_i \left( \overline{y}_i - \overline{y} \right)^2
$$

3

5

where  $k$  is the number of groups

# **ANOVA**

• The within-groups variation is denoted as  $SS_W$  and calculated by

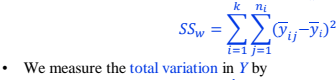

$$
SS = \sum_{i=1}^{k} \sum_{j=1}^{n_i} (y_{ij} - \overline{y})^2
$$

• The total variation *SS* is equal to the sum of the between-groups variation  $SS_B$  and the within-groups variation  $SS_W$ ,

 $SS = SS_B + SS_W$ .

- The total variation can be attributed partly to the variation within groups and partly to the variation between groups.
- $SS_B$  is interpreted as the part of total variation  $SS$  that is associated with (and can be explained by) the factor variable *X* (e.g., syndrome type).
- In contrast,  $SS_W$  is regarded as the unexplained part of total variation and is regarded as random.

# **ANOVA**

- 
- Example 1 Let us denote the overall population mean of *Y* as  $\mu$  and group-<br>specific population means as  $\mu_1, \ldots, \mu_4$ .<br>Then we can express the null hypothesis of no difference in<br>means between the groups as<br> $H_0: \mu_1$

- The alternative hypothesis  $H_A$  is that at least one of the group means  $\mu_i$  is different from the mean  $\mu$ .
- The test statistic for examining the null hypothesis is called F-<br>statistic (more specifically, ANOVA F -statistic) and is defined as

$$
F = \frac{SS_B/(k-1)}{SS_{\text{max}}/(m-k)}
$$

where *n* is the total sample size, and *k* is the number of groups.

• The numerator is called the mean square for groups, and the denominator is called the mean square error (MSE).

# **ANOVA**

- For the one-way ANOVA, the F-statistic has  $F(df_1 = k - 1, df_2 = n - k)$  distribution under the null hypothesis (i.e., assuming that the null hypothesis is true).
- The F-distribution, which is a continuous probability distribution, is very important for hypothesis testing.
- It is specified by two parameters,  $df_1$  and  $df_2$ , and is denoted as  $F(df_1, df_2)$ .
- $\bullet$  We refer to  $df_1$  and  $df_2$  as the numerator degrees of freedom and denominator degrees of freedom, respectively.
- Both parameters must be positive.

Copyright 2000 N. AYDIN. All rights reserved. The contract of the contract of the contract of the contract of the contract of the contract of the contract of the contract of the contract of the contract of the contract of the contract of the contract of the

4

6

# **ANOVA**

• The following figure shows the pdf of F-distribution for different values of  $df_1$  and  $df_2$ .

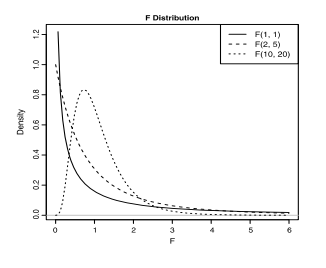

# **Example**

- Objective is to find whether the four groups are different with respect to urinary excretion rate of Tetrahydrocortisone.
- We denote by *Y* the urinary excretion rate of Tetrahydrocortisone and by *X* the *Type* variable, – where  $X = 1$  for Type = a,  $X = 2$  for Type = b,  $X = 3$  for Type = c, and  $X = 4$  for Type = u.
- Then, our objective could be defined as investigating whether the *mean* of the response variable *Y* differs for different values (levels) of the factor *X*.

9

11

# **Example**

- As an example, we analyze the Cushings data set, which is available from the MASS package.
	- Cushing's syndrome is a hormone disorder associated with high level of cortisol secreted by the adrenal gland.
- The *Type* variable in the data set shows the underlying type of syndrome, which can be one of four categories:
	- adenoma (a),
	- bilateral hyperplasia (b),
	- carcinoma (c),
	- unknown (u).

# **Example**

8

10

12

- Denote the individual observations as  $y_{ij}$  : the urinary excretion rate of Tetrahydrocortisone of the *j*th individual in group *i*.
- Total number of observations is  $n = 27$ ,
- The number of observations in each group is  $n_1 = 6$ ,  $n_2 = 10$ ,  $n_3 = 5$ , and  $n_4 = 6$ .
- The overall (for all groups) observed sample mean for the response variable is  $\overline{y} = 10.46$ .
- We also find the group specific means, by clicking (in R-Commander) *Statistics*→*Summaries*→*Numerical summaries*

 $\bar{y}_1 = 3.0$ ,  $\bar{y}_2 = 8.2$ ,  $\bar{y}_3 = 19.7$ , and  $\bar{y}_4 = 14.0$ . • The degrees of freedom parameters are  $df_1 = 4-1= 3$  and  $df_2 = 27 - 4 = 23$ .

#### **Example**

- $SS_B = 893.5$  and  $SS_W = 2123.6$ .
- The observed value of F-statistic is  $f = 3.2$  given under the column labeled F value.
- The resulting *p*-value is then 0.04.
- Therefore, we can reject  $H_0$  at 0.05 significance level (but not at 0.01) and conclude that the differences among group means for urinary excretion rate of Tetrahydrocortisone are statistically significant (at 0.05 level).

# **Example**

- For plotting the  $F(3, 23)$  distribution using R-Commander, click *Distribution* → *Continuous distributions*→ *F distribution Plot F distribution*.
- Set the *Numerator degrees of freedom* to 3 and the *Denominator degrees of freedom* to 23.

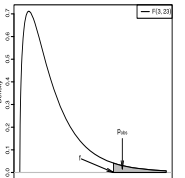

- The density plot of *F*(3*,* 23)-distribution.
	- This is the distribution of *F*-statistic for the Cushings data assuming that the null hypothesis is true.
	- The observed value of the test statistic is = 3*.*2, and the corresponding *p*-value is shown as the *shaded area* above 3.2